## Wenn ich weiterhin alle Mails bekomme, was nützt mir dann das Verfahren? 01/16/2025 23:41:25

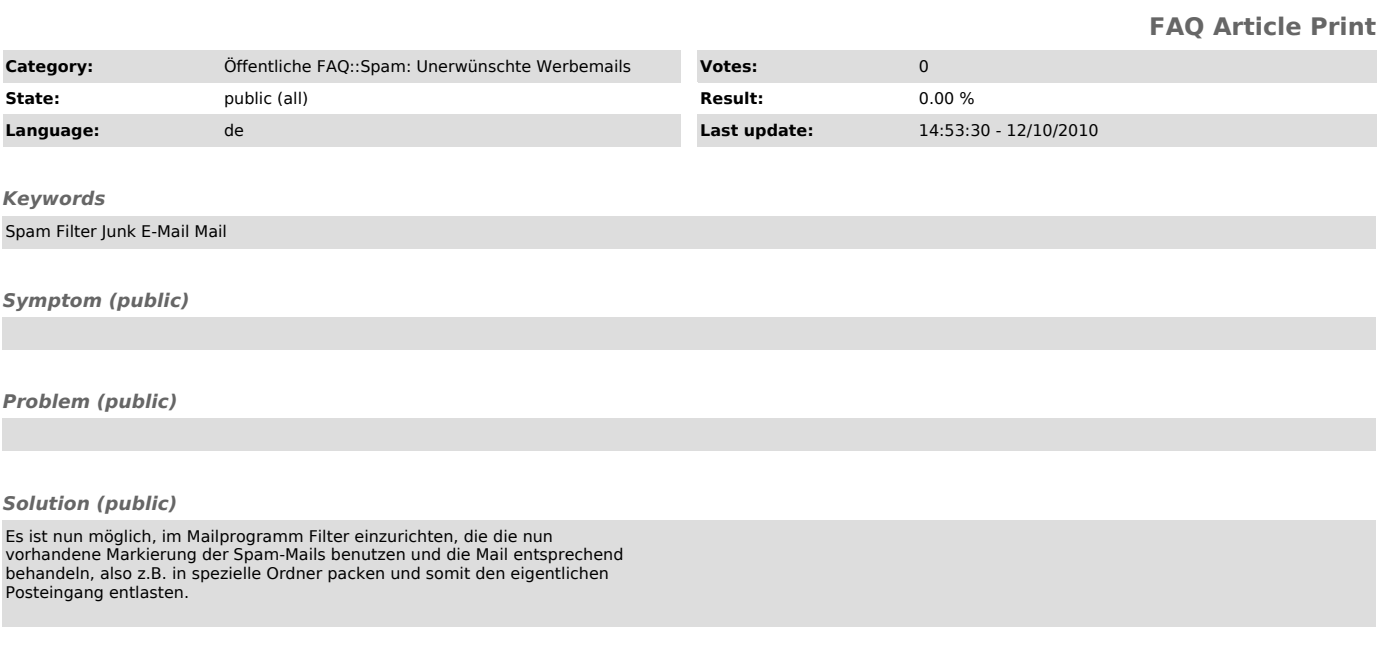